# **baixar aplicativo do betano**

- 1. baixar aplicativo do betano
- 2. baixar aplicativo do betano :1+ chutes no alvo novibet
- 3. baixar aplicativo do betano :como funciona aposta pixbet

## **baixar aplicativo do betano**

#### Resumo:

**baixar aplicativo do betano : Explore o arco-íris de oportunidades em mka.arq.br! Registrese e ganhe um bônus exclusivo para começar a ganhar em grande estilo!**  contente:

As apostas especiais na Betano oferecem aos apostadores uma oportunidade exclusiva de fazer apostas de longo prazo em baixar aplicativo do betano alguns dos principais eventos esportivos. Neste artigo, nós vamos lhe mostrar como funciona isso e lhe dar alguns conselhos sobre como fazer as melhores apostas possíveis.

O Que são Apostas Especiais?

As apostas especiais são um tipo especial de apostas que oferecem odds altas em baixar aplicativo do betano eventos que estão acontecendo em baixar aplicativo do betano um futuro distante. Por exemplo, você pode fazer uma aposta há muito tempo antes do início da Copa do Mundo e tentar prever quem será o campeão. As apostas especiais também estão disponíveis para outros esportes, incluindo o basquete norte-americano e o futebol.

Como Funcionam as Apostas Especiais na Betano?

As apostas especiais funcionam da mesma maneira que as outras apostas na Betano. Você precisa ter uma conta na plataforma e fazer um depósito antes de poder fazer suas apostas. Depois disso, navegue até a seção de apostas especiais e escolha o evento em baixar aplicativo do betano que deseja fazer uma aposta. Em seguida, escolha a opção que deseja e insira o valor da baixar aplicativo do betano aposta. Se baixar aplicativo do betano aposta for bem-sucedida, você receberá suas ganhâncias.

Como baixar e instalar o SportyBetApp para Android 1 Passo 1: Vá até do site T. 2 passo 2: Pressione a seção App, que irá redirecionà-lo em baixar aplicativo do betano uma versão Apk). 3

assos3: Toque No botão DownLoad gratuito de salvar um arquivoaptK RecifeieBets é seu positivo inteligente Samsung! O aplicativo móvel LeãooBiit Nigéria Para...? 4 3.4 ou erior - por favor), revá com "sportsabet".au".O portal móveis oferece todas as idadeS deste aplicativos E funcionacom diversas versões dos sistemas operacionais

(

Como faço para instalar ou atualizar meu aplicativo no iOS e Android Sbet pt : at-us ; artigos

#### , 119523887-Como/Fazer

### **baixar aplicativo do betano :1+ chutes no alvo novibet**

### **baixar aplicativo do betano**

As apostas desportivas são uma forma popular de se divertir e, possivelmente, ganhar dinheiro para um grande número de pessoas em baixar aplicativo do betano todo o mundo. No entanto, é importante ter informações confiáveis e atualizadas sobre as casas de apostas antes de se envolver nesta atividade. Neste artigo, vamos lhe apresentar tudo o que precisa de saber sobre

como apostar no Betano no Telegram.

#### **baixar aplicativo do betano**

O Betano é uma plataforma de apostas online legal e regulamentada em baixar aplicativo do betano toda a Europa e no Brasil. Ele oferece uma ampla variedade de opções de apostas, desde jogos esportivos tradicionais como futebol e basquete, até eSports e eventos de entretenimento. No Telegram, existem vários grupos dedicados a oferecer as últimas notícias e informações sobre as apostas no Betano, bem como promoções e ofertas exclusivas para os seus usuários.

#### **Como Funcionam as Apostas no Betano?**

As apostas no Betano funcionam da seguinte forma: primeiro, você precisa criar uma conta na plataforma e fazer um depósito. Em seguida, você pode explorar as diferentes opções de apostas e escolher aquela que melhor se adapte às suas preferências e estilo de aposta. Para liberar o bônus de boas-vindas, o valor total deve ser apostado cinco vezes (5x) em baixar aplicativo do betano apostas esportivas, com odds de, no mínimo, 1.65. Qualquer esporte é elegível para o uso do bônus, com exceção dos esportes virtuais.

Para aproveitar o bônus, não é necessário usar um código promocional na Betano. Basta selecionar que deseja participar da promoção no momento do cadastro. Assim que o primeiro depósito for confirmado, você recebe o saldo extra na baixar aplicativo do betano conta e pode começar a apostar para desbloquear o valor.

### **Como se Junta a um Grupo do Betano no Telegram?**

Há vários grupos do Betano no Telegram que podem ser úteis para obter as últimas informações e ofertas sobre apostas online. Para se juntar a um deles, é simples: basta pesquisar no Telegram por "Betano" ou "Apostas Betano" e selecionar um grupo que você gostaria de se juntar.

### **Conclusão**

As apostas esportivas no Betano no Telegram podem ser uma forma emocionante e potencialmente lucrativa de se envolver no mundo dos esportes. Com as informações corretas e atualizadas, bem como as regras claras, você pode aproveitar ao máximo suas apostas e aumentar suas chances de sucesso. Boa sorte e boas apostas!

Agora que você sabe tudo sobre as apostas no Betano no Telegram, explore as diferentes opções e encontre o grupo que melhor se adapte às suas preferências e estilo de aposta. E lembre-se, sempre á rastrear informações confiáveis e faça as apostas de forma responsável.

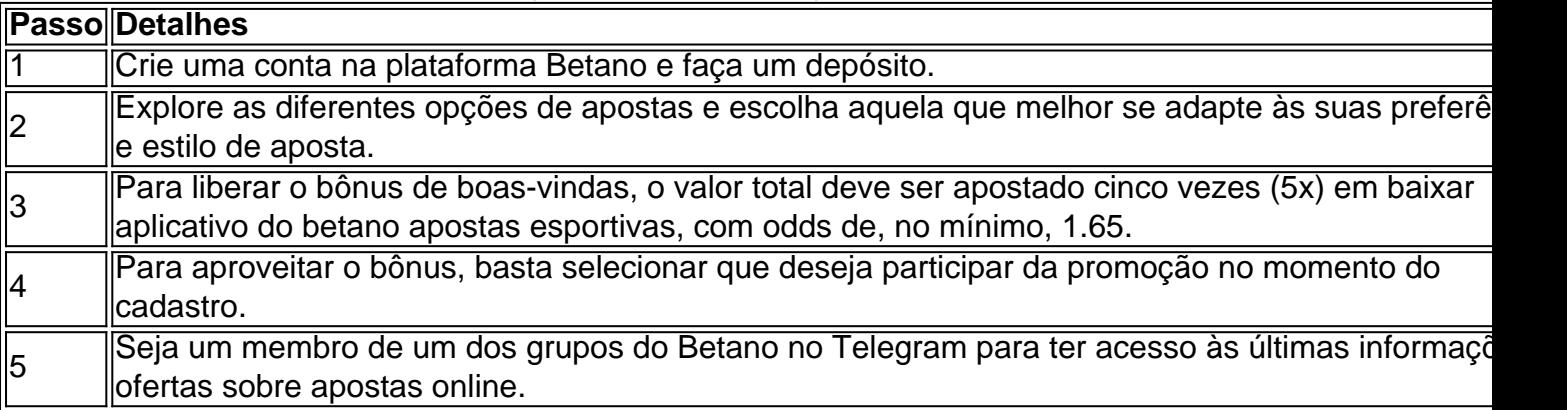

Você está procurando maneiras de depositar dinheiro em baixar aplicativo do betano baixar

aplicativo do betano conta Betano? Não procure mais! Neste artigo, vamos guiá-lo através do processo para o depósito na tua Conta betanos usando métodos diferentes. Métodos de Depositar Dinheiro em baixar aplicativo do betano Betano Transferência Bancária Cartão de crédito/débito E-wallets (Skrill, Neteller etc.)

# **baixar aplicativo do betano :como funciona aposta pixbet**

### **Imane Khelif conquista o ouro nos Jogos de Paris baixar aplicativo do betano 46 segundos**

A primeira luta de Imane Khelif nos Jogos Olímpicos 4 de Paris durou apenas 46 segundos e a última lhe rendeu uma medalha de ouro. Com o passar do tempo, 4 a alegria, o orgulho e o alívio que a vitória lhe trouxe podem fazer com que ela esqueça tudo o 4 que aconteceu baixar aplicativo do betano meio ao caminho, incluindo questões sobre baixar aplicativo do betano elegibilidade.

Desde um ponto de vista boxístico, a semana de Khelif 4 difícilmente poderia ter corrido melhor. Ela lutou quatro vezes e venceu todas elas com conforto. A luta final, contra Yang 4 Liu da China, pode ter sido a melhor dela e ela sabia disso. Segura à frente e sentindo o ouro, 4 Khelif fez pouco além de manter a distância de Yang pelos últimos 60 segundos.

Ela entrou no ringue ao 4 som de "Imane! Imane!" dos torcedores pró-argelinos. A mais leve insinuação de agressividade de Khelif foi recebida com aplausos. Uma 4 rajada de golpes provocou um grito prolongado. O sino final trouxe delírio.

Em seguida, a decisão, uma vitória por 5-0, era 4 uma conclusão certa e parecia agradar a todos. Khelif pompou o punho direito enquanto o árbitro erguia a mão esquerda 4 dela. Ela cumprimentou Yang, aceitou algumas palavras gentis dos treinadores chineses e então dançou uma jiga no centro do ringue.

Sua 4 medalha foi a segunda para a Argélia nos Jogos de Paris, igualando o ouro conquistado pela ginasta Kaylia Nemour nas 4 barras paralelas. Mas foi também dela sozinha. Todo o resto os insultos de desconhecidos e políticos, as distrações na 4 melhor semana de baixar aplicativo do betano vida - desaparecerá. Sua sorridente? Isso retornou. E no brilho de baixar aplicativo do betano medalha de ouro, parecia 4 que ela estava aqui para ficar.

Author: mka.arq.br Subject: baixar aplicativo do betano Keywords: baixar aplicativo do betano Update: 2024/8/13 15:24:44